# **Syndication Input - Feature #2037**

## **Load the content from the URL**

08/30/2017 05:31 AM - Luke Murphey

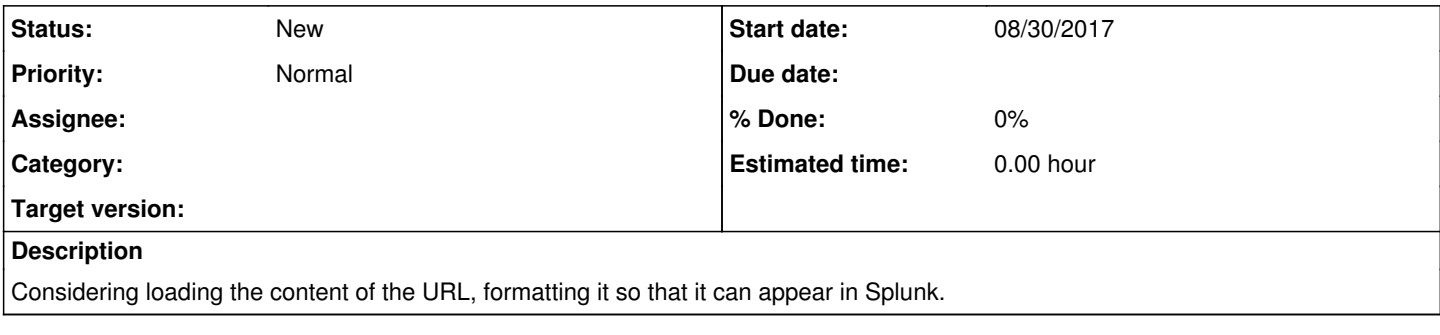

### **History**

### **#1 - 08/30/2017 05:31 AM - Luke Murphey**

See <https://pypi.python.org/pypi/html2text>

#### **#2 - 09/01/2017 04:26 AM - Luke Murphey**

*- Target version deleted (1.2)*